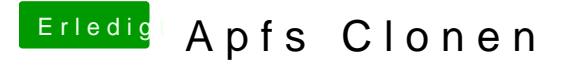

Beitrag von Nightflyer vom 2. Mai 2020, 23:33

Geht m**StuperDupendch** sehr gut